#### An Autonomous Institution

Accredited by NBA – AICTE and Accredited by NAAC – UGC with 'A+' Grade Approved by AICTE, New Delhi & Affiliated to Anna University, Chennai

# **RTMENT OF INFORMATION TECHNOLOGY**

#### DATASTRUCTURES

#### II YEAR III SEM

**UNIT 2 – TREE DATASTRUCTURES** 

TOPIC 6 – AVL TREE

# ng the height of a tree

#### sical Tree /Manmade Tree

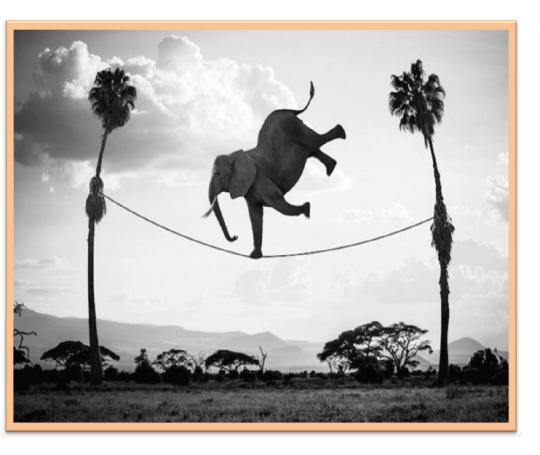

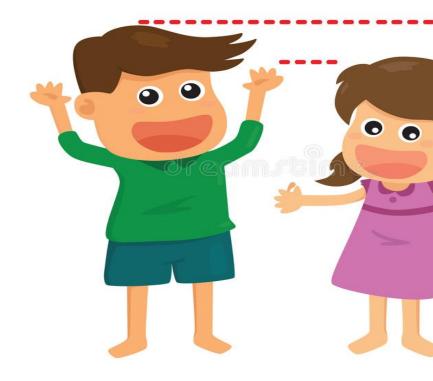

## he idea to make a tree as height balanced?

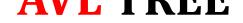

#### nced Tree

# Adelson, Velski & Landis

- s height balanced if:
- are height balanced
- 1, where  $h_L h_R$  are the heights of  $T_L$  and  $T_R$
- ce factor of a node in a binary tree can have value

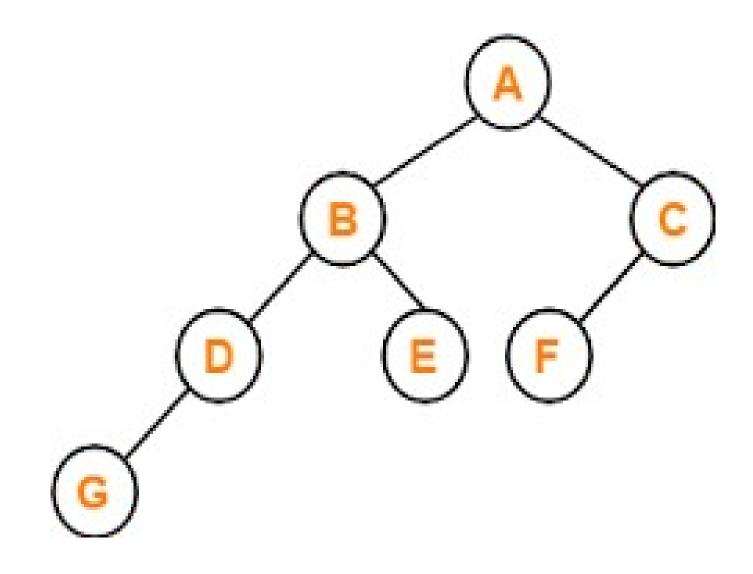

- g expression trees
- g arithmetic expressions
- nic sorting
- emory Area management
- s indexing

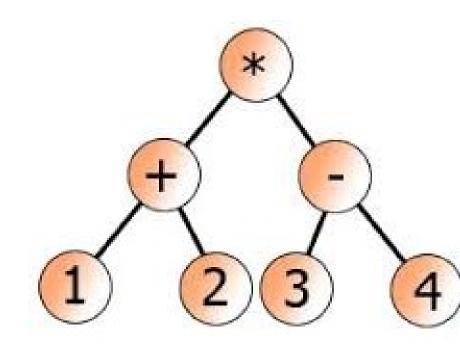

((1+2)\*(3-4))

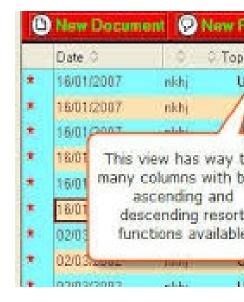

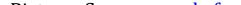

## Which of the following is the example for AVL tree?

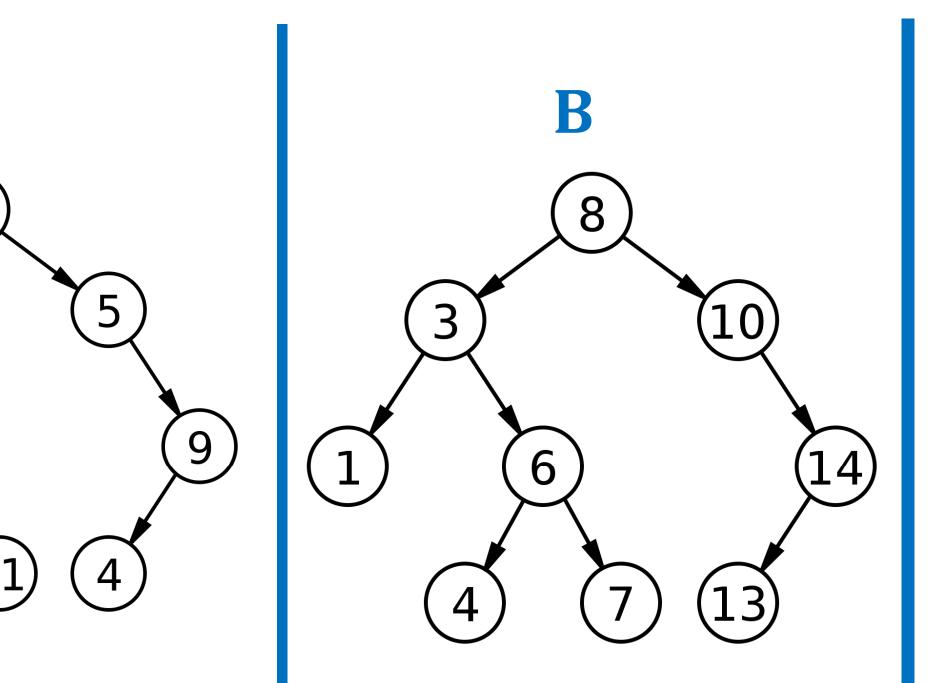

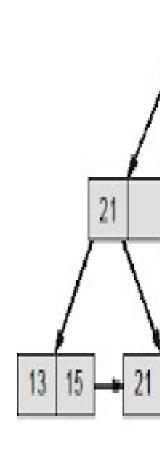

#### **UFERATIONS**

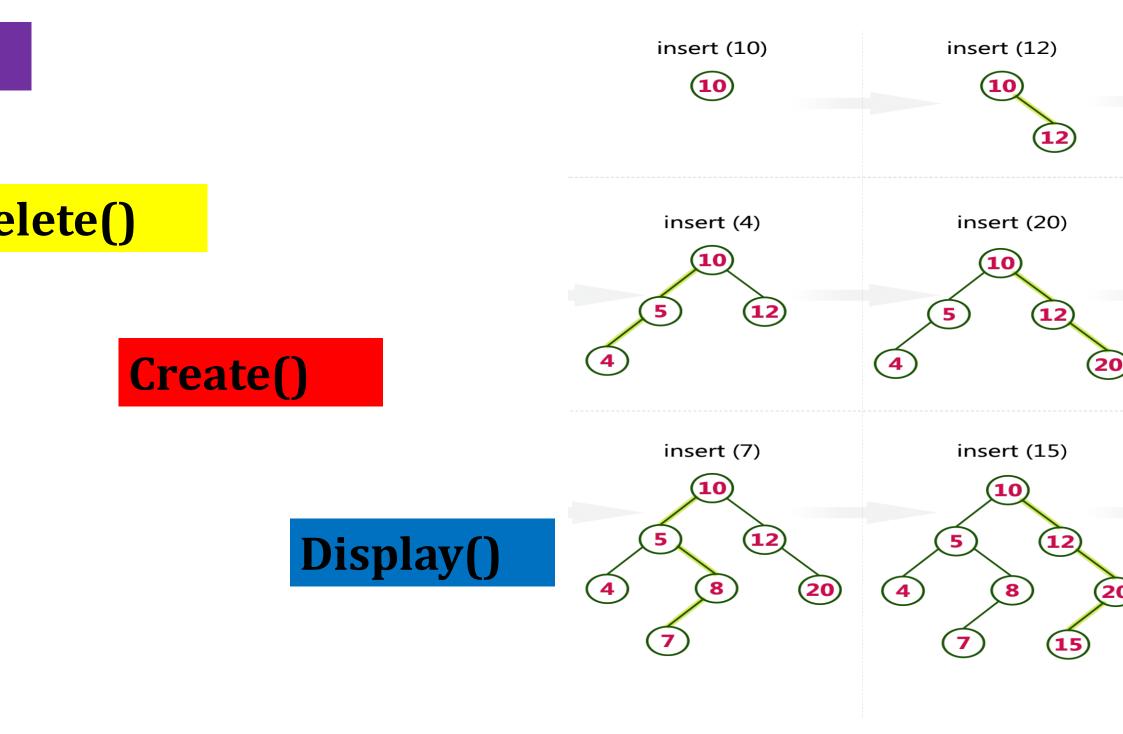

#### ct and place the following elements in a AVL tree.

## 2,5,4,20,8,7,15 and 13

tion is the process of moving the nodes to either left or n tree balanced in terms of its height.

lance itself, an AVL tree may perform the following four kin ons –

- eft rotation (Single)
- ight rotation (Single)
- eft-Right rotation (Double)
- ight-Left rotation (Double)

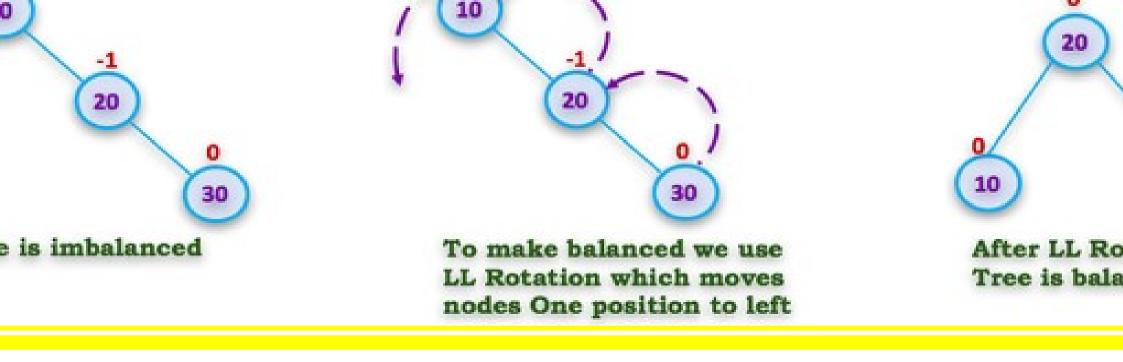

30,20 and 10

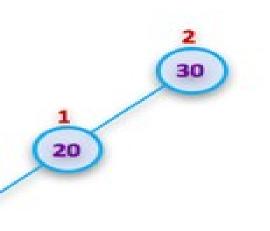

s imbalanced node 30 has actor 2

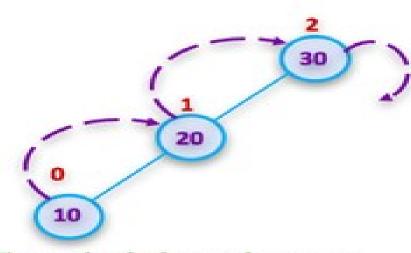

To make balanced we use RR Rotation which moves nodes One position to Right

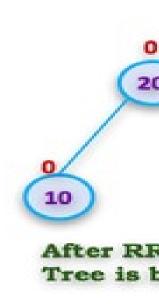

R Rotation is combination of single left rotation followed by single rotation. In LR Rotation, first every node moves one position to left one position to right from the current position. To understand LR ion, let us consider following insertion operations into an AVL Tree...

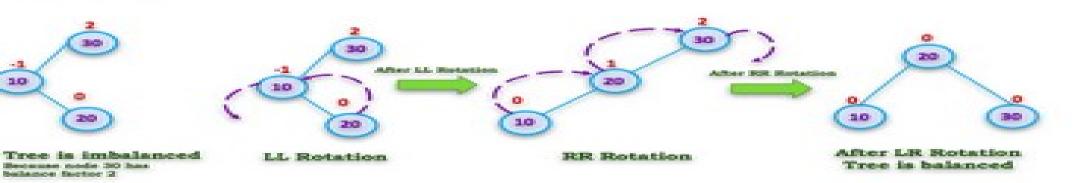

Insert 30,10 and 20

#### ight Left Rotation (Double --- RL Rotation)

L Rotation is combination of single right rotation followed by single otation. In RL Rotation, first every node moves one position to right one position to left from the current position. To understand RL ion, let us consider following insertion operations into an AVL Tree...

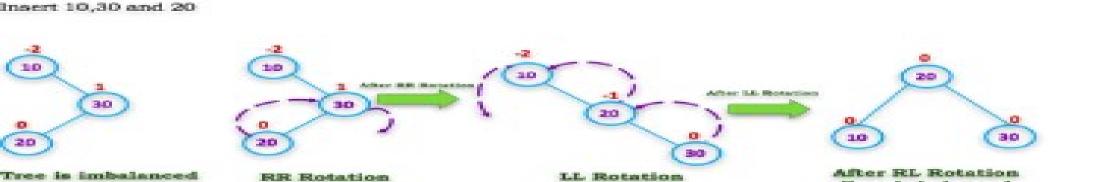

/ece.uwaterloo.ca/~dwharder/aads/Lecture materials

<u>uora.com/datastructuresctures/realtimeexamples</u>

lpoints.com/datast/AVL

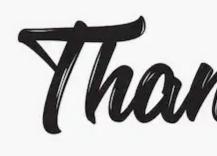